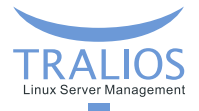

### **PHP sicher, performant und skalierbar betreiben**

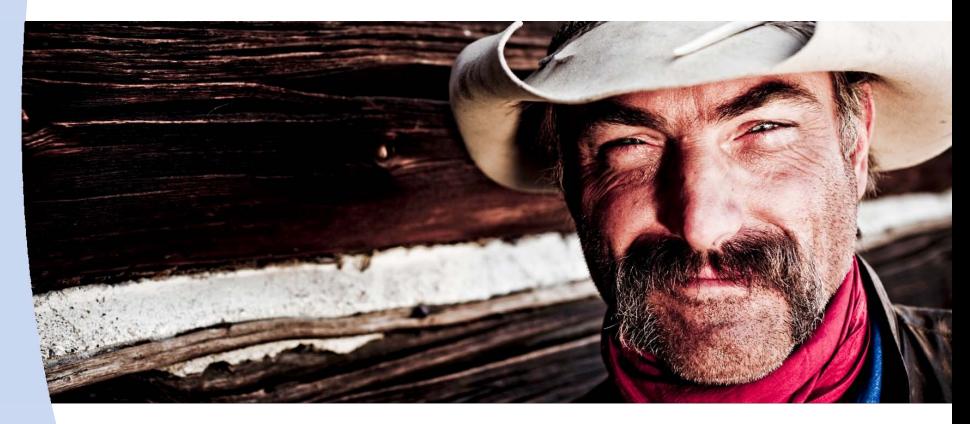

**Dipl.-Inform. Dominik Vallendor 26.09.2012**

<span id="page-0-0"></span>**Tralios IT GmbH [www.tralios.de](http://www.tralios.de)**

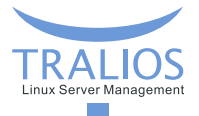

# **Über mich**

- **Dominik Vallendor**
- Studium der Informatik in Karlsruhe
- Seit 1995: Internet / Linux
- Seit 1999: PHP-Entwicklung
- Seit 2002: Selbständig
- Seit 2010: Tralios IT GmbH: Betrieb von Linux-basierten Web/Mailservern  $\mathbf{r}$

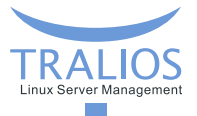

# **Übersicht**

- Der Webseiten-Aufruf
- Verschiedene Möglichkeiten, PHP aufzurufen
- PHP Sicherheit  $\overline{\phantom{a}}$
- PHP-Einstellungen / Die PHP.INI
- **Fragen & Diskussion**

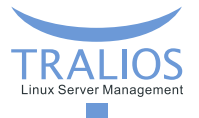

### **Webseiten-Aufruf**

- Anfrage des Users an Server
- Webserver (z.B. Apache, NGINX) nimmt Anfrage entgegen п
- Statische Inhalte (Bilder, CSS) werden vom Webserver ausgeliefert П
- Dynamische Inhalte: Aufruf eines sog. Handlers durch den Webserver п
- Handler (PHP) liefert Content zurück, wird vom Webserver an den User ausgegeben

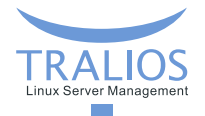

## **Webseiten-Aufruf**

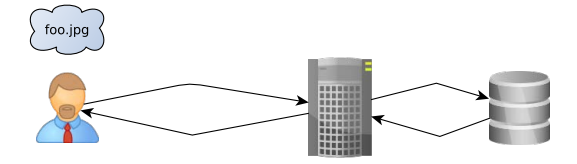

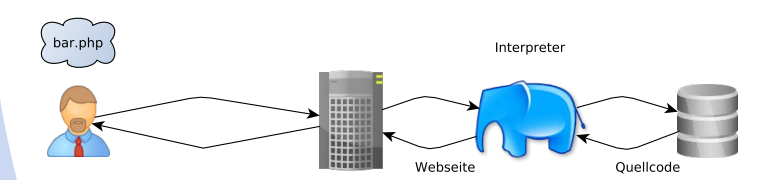

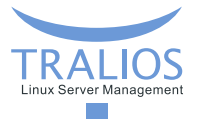

## **PHP-Aufruf**

Der Aufruf von PHP kann auf verschiedenen Wegen erfolgen:

- Apache-Modul: mod\_php
- Aufruf als CGI-Skript
- FastCGI

Außerdem: PHP-Kommandozeileninterpreter

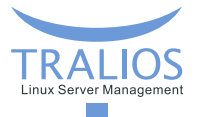

## **PHP-Aufruf**

Aufrufe von PHP unterscheiden sich u.a.

- im Konfigurationsaufwand / Komplexität des Betriebs
- in der Geschwindigkeit
- im Kontext/Rechten, in denen der Prozess ausgeführt wird  $\mathbf{r}$
- in der Möglichkeit, PHP-Einstellungen vorzunehmen
- in der Möglichkeit, Timeouts und Prozessanzahlen festzulegen

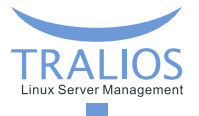

## **mod\_php**

- Aufruf erfolgt durch (Apache-)Modul
- Standard in vielen Installationen
- Sehr einfache Konfiguration *LoadModule php5\_module modules/libphp5.so AddHandler application/x-httpd-php .php .php5 .phtml DirectoryIndex index.php index.phtml*
- PHP läuft immer im Kontext und mit den Rechten des Webservers  $\sim$ (typischerweise User *apache* oder *httpd*)
- Gemeinsame PHP.INI ÷
	- Einzelne Einstellungen über VirtualHost-Einträge oder .htaccess änderbar

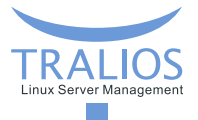

### **PHP als CGI**

- Als Handler für .php-Dateien wird ein Programm definiert
- Aufruf wie für jede andere Skriptsprache (insb. Perl) oder Linux-Programm  $\overline{\phantom{a}}$
- PHP läuft mit Rechten des Webservers oder durch SuEXEC mit Rechten eines п anderen Benutzers
- Verschiedene PHP.INIs für jeden Prozess möglich п
- Für jeden Webseitenaufruf wird ein Programm gestartet → langsam! п (Laden des Interpreters ist langsamer als eigentliche Skriptausführung)

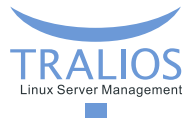

### **FastCGI**

- $\blacksquare$  = optimierter CGI-Aufruf
- **PHP-Prozess beendet sich nicht, nimmt nacheinander Anfragen entgegen** schneller als CGI, aber nicht ganz so performant wie mod\_php
- PHP läuft mit Rechten des Webservers oder durch SuEXEC mit Rechten eines п anderen Benutzers
- Verschiedene PHP.INIs für jeden Prozess möglich
- Prozessanzahl, Timeouts, etc. lassen sich feingranular steuern

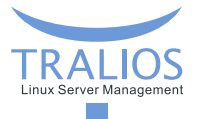

### **suEXEC**

- Apache-Modul
- Ermöglicht, CGI/FastCGI-Skripte mit den Rechten definierter User auszuführen П
	- $\rightarrow$  dadurch kein Zugriff auf Dateien anderer Nutzer
	- $\rightarrow$  Absicherung der User untereinander und gegenüber dem System
- Überprüft außerdem Datei/Programmrechte

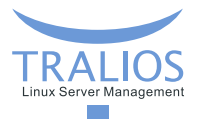

Welche PHP-Aufrufvariante eignet sich für welchen Zweck?

- **mod\_php:** wenn nur eine Webseite pro Server & keine besonderen Zugriffsbeschränkungen von Nöten
- **FastCGI:** Shared Hosting-Umgebungen & aus Sicherheitsgründen immer zu empfehlen
- $\overline{\phantom{a}}$ **CGI:** kein sinnvoller Einsatzzweck, da langsamer als FastCGI und keine Vorteile

Empfehlung: nach Möglichkeit immer FastCGI einsetzen

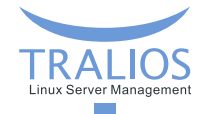

### **Verhalten bei zu vielen Anfragen**

MOD\_PHP:

- Apache reicht alle Anfragen an PHP durch
- Server überlastet  $\rightarrow$  sehr lange Antwortzeiten (100s und mehr)
- Theoretisch werden alle Seiten ausgeliefert, aber User warten nicht so lange
- Server ist scheinbar tot

FastCGI:

- Apache reicht nur beschränkte Anzahl Anfragen an PHP durch
- User erhält sehr schnell eine Antwort: entweder Webseite oder Fehlermeldung **COL**
- Für User besser nachvollziehbar, Fehlermeldung kann "hübsch" gestaltet werden

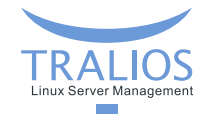

## **Verhalten bei zu vielen Anfragen**

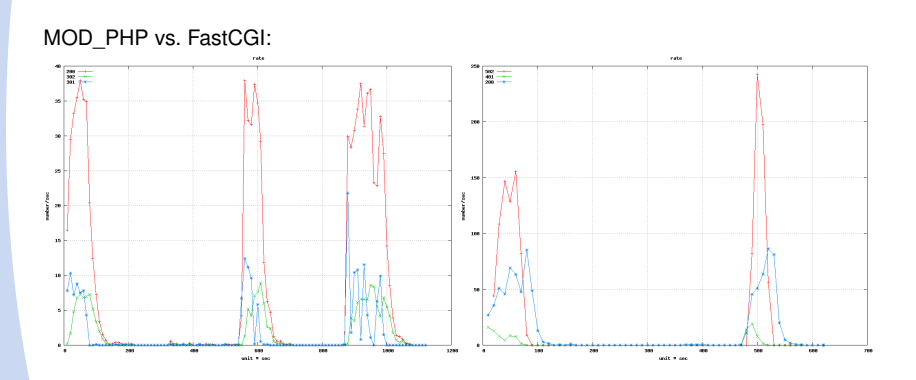

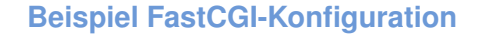

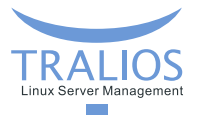

#### **Apache-Konfiguration (Auszug)**

*LoadModule fastcgi\_module modules/mod\_fastcgi.so FastCgiWrapper /usr/sbin/suexec2 FastCgiConfig -pass-header AUTHORIZATION -idle-timeout 60 -appConnTimeout 60 -maxClassProcesses 5 -maxProcesses 128 -killInterval 30 -autoUpdate Action php5-fastcgi /.fastcgi/php5-fcgi-starter*

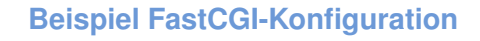

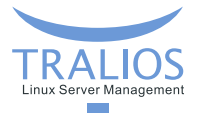

#### **Apache-Konfiguration II**

*<Location /.fastcgi/php5-fcgi-starter > SetHandler fastcgi-script Options +ExecCGI </Location >*

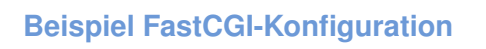

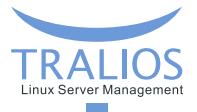

#### **VirtualHost-Eintrag**

*<VirtualHost \*:80 >*

*ServerName www.example.com*

*DocumentRoot /var/www/kunde/www.example.com*

*SuexecUserGroup kunde kunde*

*ScriptAlias /.fastcgi/ /var/fastcgi/customers/42/*

*<FilesMatch \.php\$ >*

*SetHandler php5-fastcgi*

*</FilesMatch >*

*</VirtualHost >*

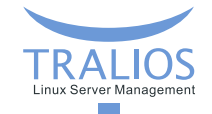

## **Beispiel FastCGI-Konfiguration**

#### **Startskript**

*#!/bin/sh umask 007 PHPRC="/var/fastcgi/customers/42/" export PHPRC PHP\_FCGI\_MAX\_REQUESTS=1000 export PHP\_FCGI\_MAX\_REQUESTS exec /usr/bin/php-cgi -c /var/fastcgi/customers/42/php.ini*

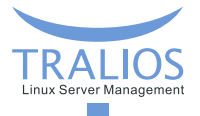

## **PHP Sicherheit**

Wogegen absichern?

- **Angriffe von außen durch "Hacker"**
- Angriffe durch eigene Kunden
- Erschleichen von Ressourcen durch eigene Kunden  $\overline{\phantom{a}}$
- Absicherung gegen Amok laufende Skripte

### **Korrekter Aufruf des PHP-Handlers**

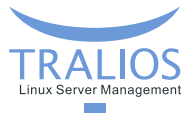

Falsch:

*AddType application/x-httpd-php5 .php5 .php4 .php*

Ermöglicht die Ausführung von datei123**.php**.jpg

Problematisch z.B. beim Upload von Dateien durch Webseitenbesucher

**Korrekt:** 

*<FilesMatch "\.(php5|php4|php)\$" > SetHandler application/x-httpd-php5 </FilesMatch>*

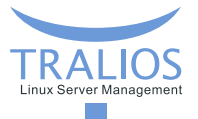

## **Die PHP.INI**

- Alle PHP-Einstellungen in einer einzigen Datei
- Nur manche Variablen lassen sich durch den Nutzer oder das Skript **COL** überschreiben
	- .htaccess bei mod\_php bzw. Aufruf von ini\_set()
- Der Benutzer sollte **keine** Möglichkeit haben, eine eigene PHP.INI zu verwenden п falls doch: Absicherung durch weitere Maßnahmen, z.B. *ulimit* notwendig
- Achtung: viele Einstellungen lassen sich umgehen; weitere Absicherung notwendig

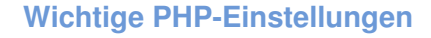

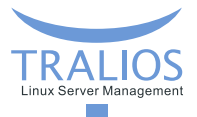

- **popen\_basedir:** Pfad, auf den ein Skript zugreifen darf
- **memory\_limit**: Maximaler RAM-Vebrauch pro Skript
- **allow url fopen / allow url include**: Laden/Einbinden von Code von fremden Servern
- **register\_globals**: Bereitstellen von Variablen in globalem Kontext **Tale**
- **safe\_mode**: "Sicherer Modus" schränkt Zugriffe ein
- **magic quotes apc**: Automatisches Escapen von Eingaben

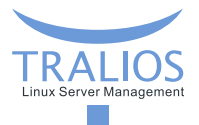

- Viele Einstellungen lassen sich überschreiben  $\rightarrow$  dadurch wirkungslos
- Einschränkungen lassen sich umgehen (z.B. open\_basedir durch Verwendung п von *exec()*)
- П Teilweise Deaktivierung von PHP-Einstellungen notwendig, damit Skripte funktionieren, z.B. *allow\_url\_fopen*
- Sicherheitskritische Befehle in PHP vorhanden, insb. *eval()*

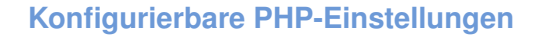

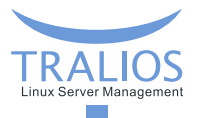

Im Kundencenter konfigurierbare PHP-Einstellungen, Kompromiss zwischen

- Benutzer kann eigene PHP.INI verwenden (sicherheitskritisch)  $\overline{\phantom{a}}$
- Keine Möglichkeit, eigene Einstellungen selbst vorzunehmen **COL**

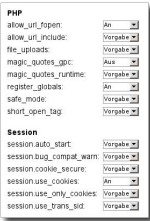

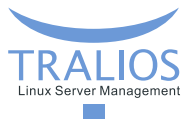

### **Suhosin**

- Schutzsystem für PHP-Installationen
- Überprüft übergebene Parameter, z.B. auf Länge oder Namen П
- Ermöglicht die Deaktivierung von Funktionen, z.B. *eval()* П
- Interne Checks, z.B. maximale Verschachtelungstiefe von Funktionen п
- Session-Absicherung п

...

m.

Erweiterte Logging Features

### **Fazit**

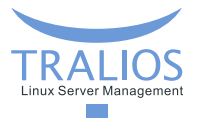

- Verschiedene Möglichkeiten, PHP zu nutzen FastCGI empfohlen, da sicher und flexibel
- Bestimmte Werte in PHP.INI sind sicherheitskritisch  $\overline{\phantom{a}}$ →dürfen nicht durch Benutzer editiert werden
- **PHP** weiter absichern, z.B. durch Suhosin

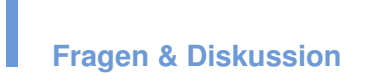

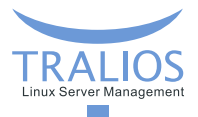

???

**Dipl.-Inform. Dominik Vallendor [PHP sicher, performant und skalierbar betreiben](#page-0-0) 26.09.2012 27/28**

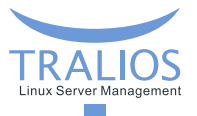

## **Kontakt**

Dipl.-Inform. Dominik Vallendor

Tralios IT GmbH  $\overline{\phantom{a}}$ 

Pfinztalstr. 90

76227 Karlsruhe

Telefon: 0721 - 94269660

Telefax: 0721 - 94269666

E-Mail/Jabber: vallendor@tralios.de